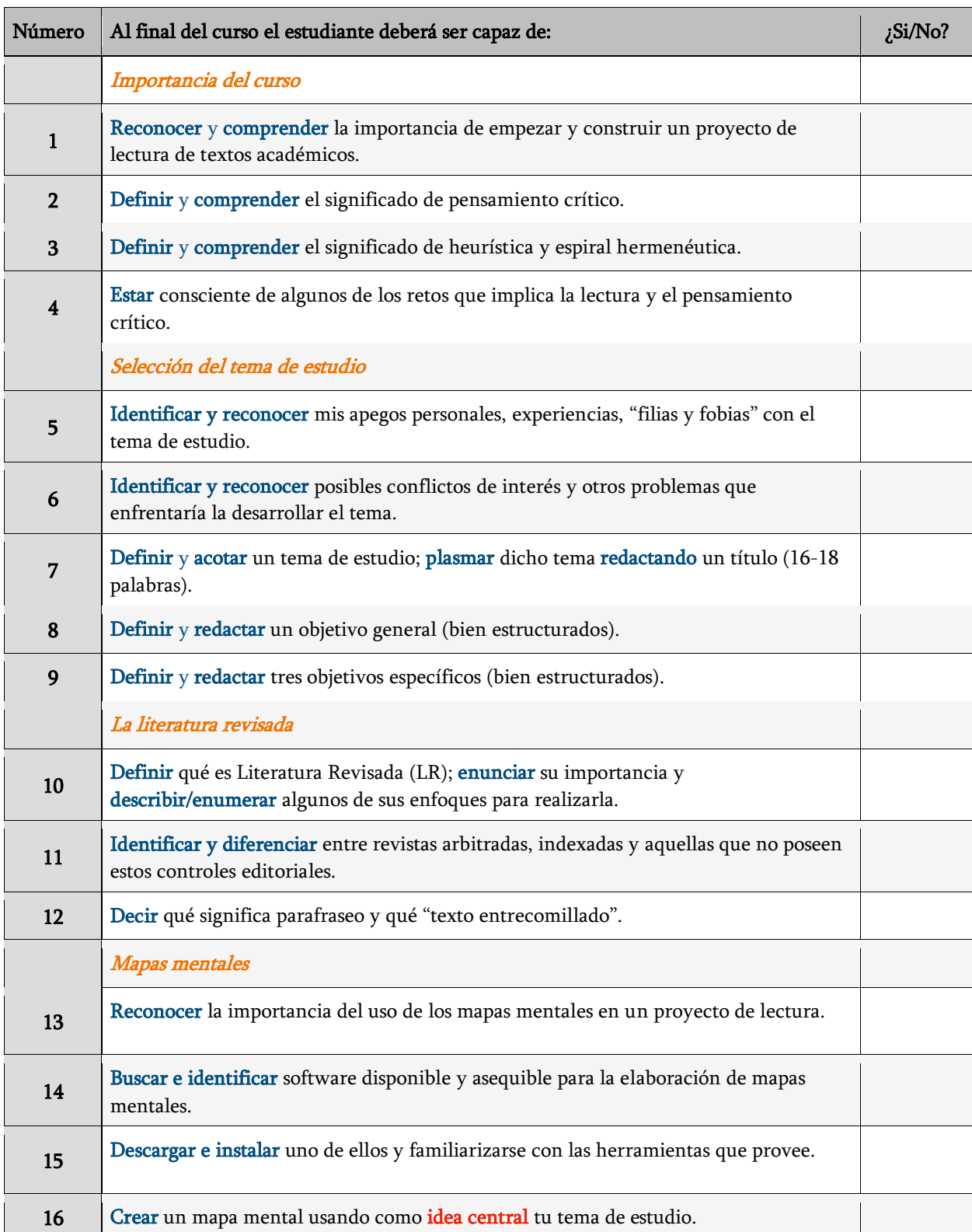

## Competencias y habilidades a reforzar con este curso

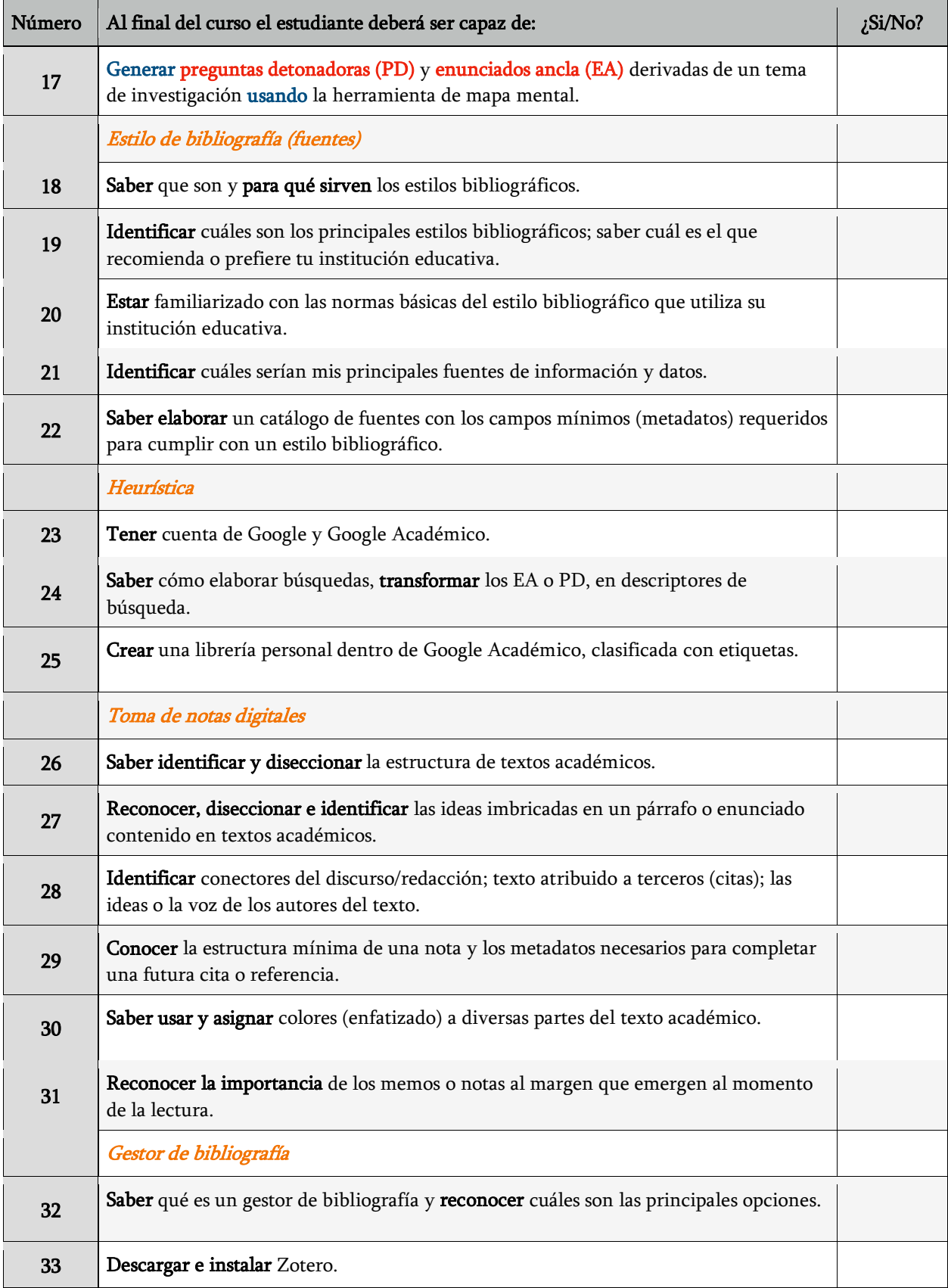

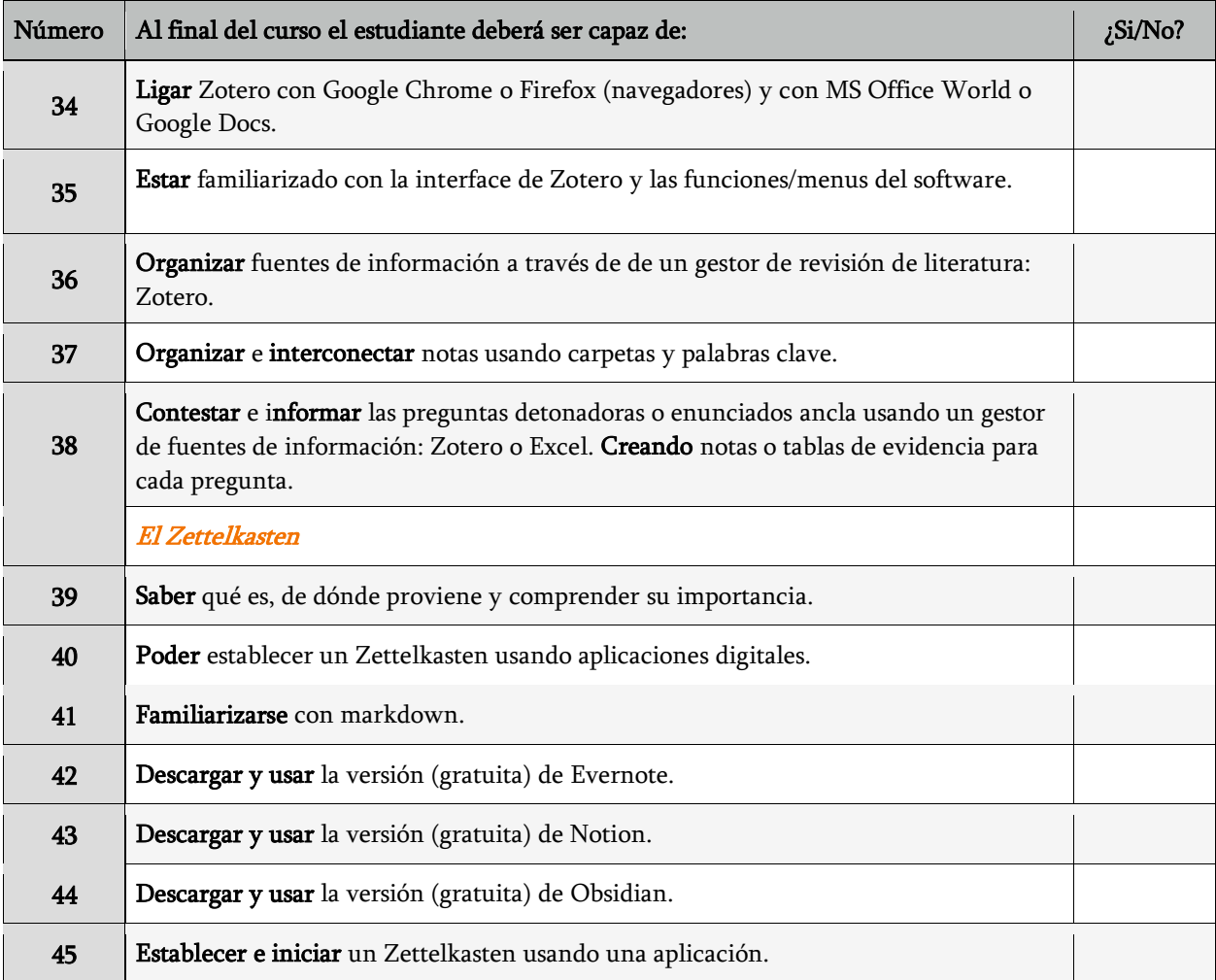